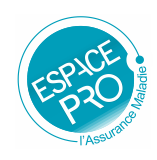

## **ENREGISTRER VOS HORAIRES DE CABINET SUR ESPACE PRO**

Le service « Horaires de cabinet » vous permet d'enrichir le contenu de votre fiche sur ameli-direct.fr, avec les horaires de votre cabinet ainsi que certaines informations pratiques.

Vous pouvez accéder au service via le lien « Horaires de cabinet » situé dans la rubrique « PRATIQUE » comme ci-dessous :

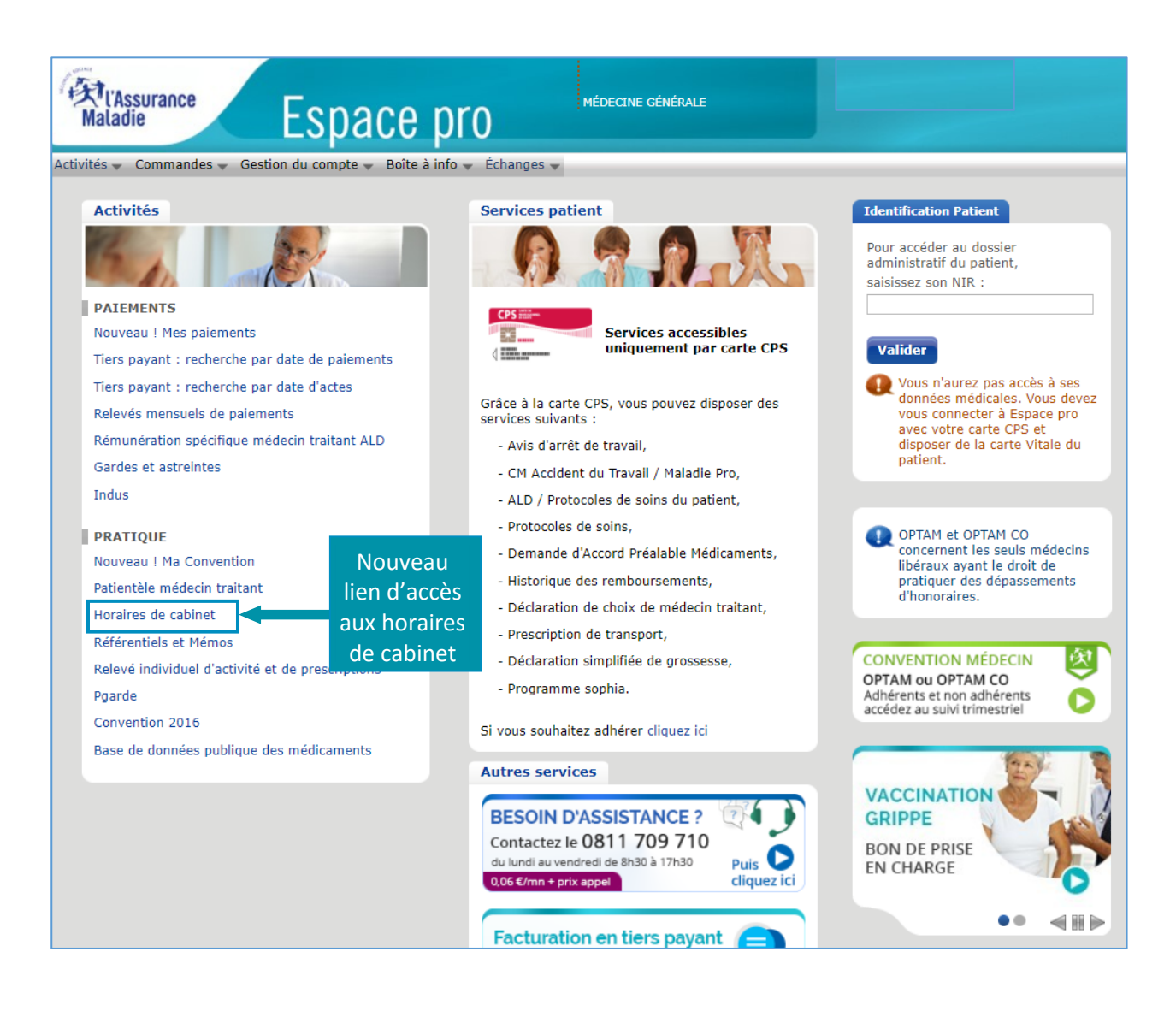

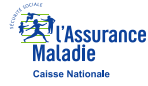

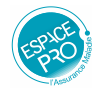

## **CREEZ VOS HORAIRES DE CABINET**

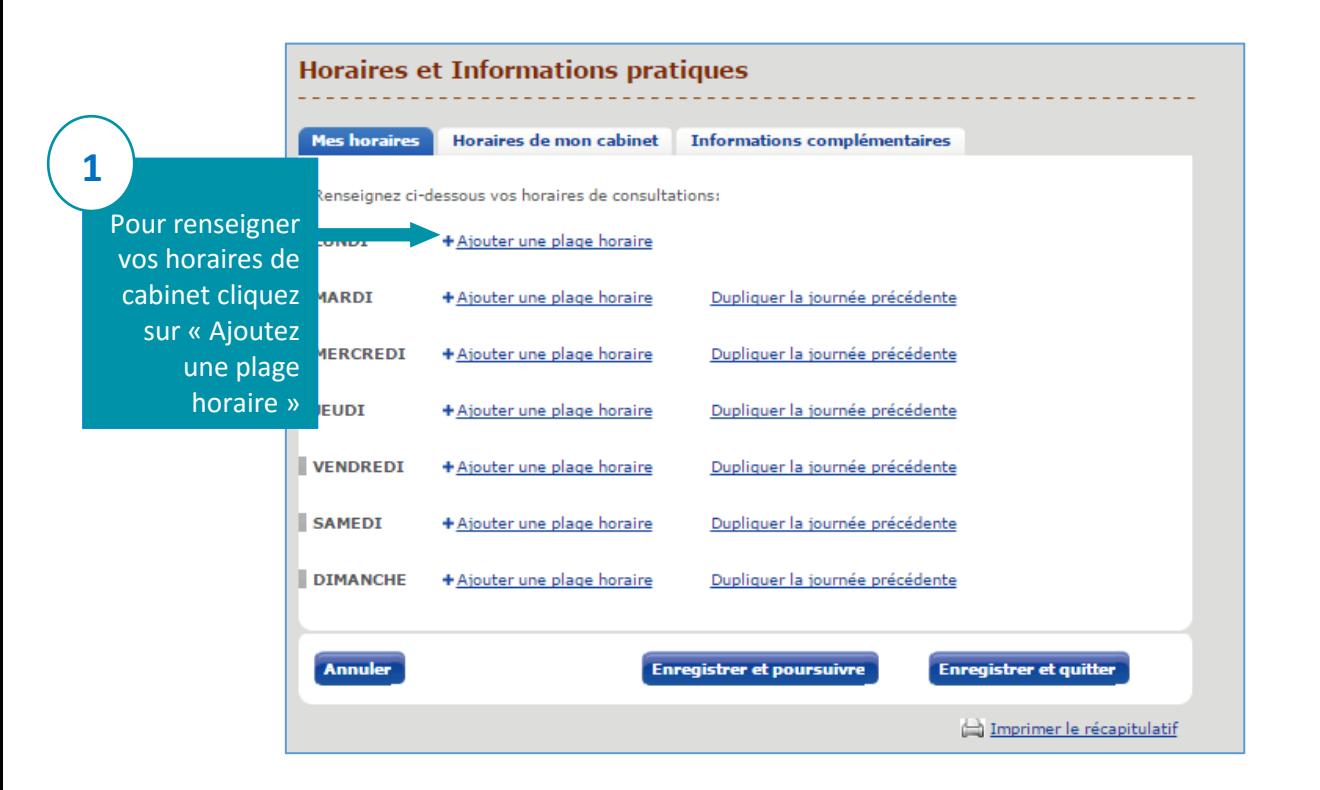

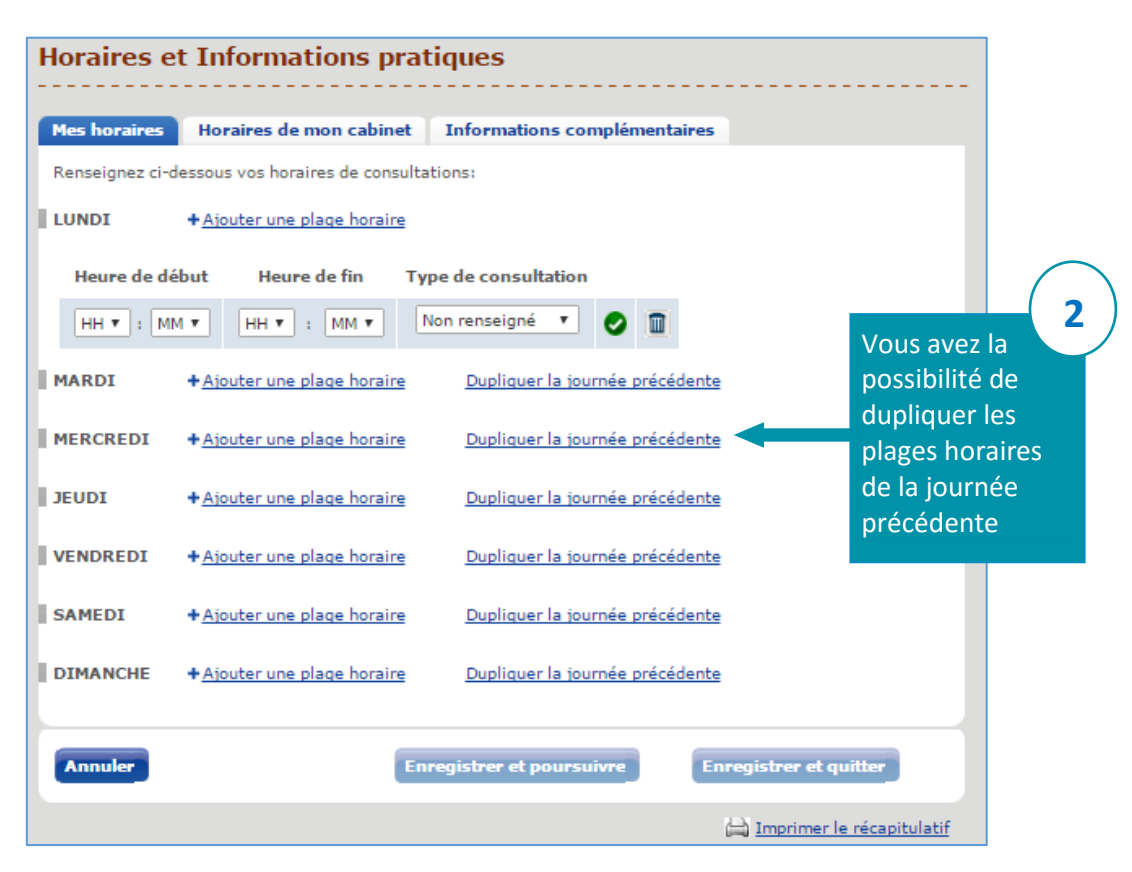

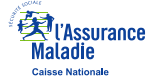

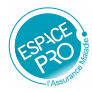

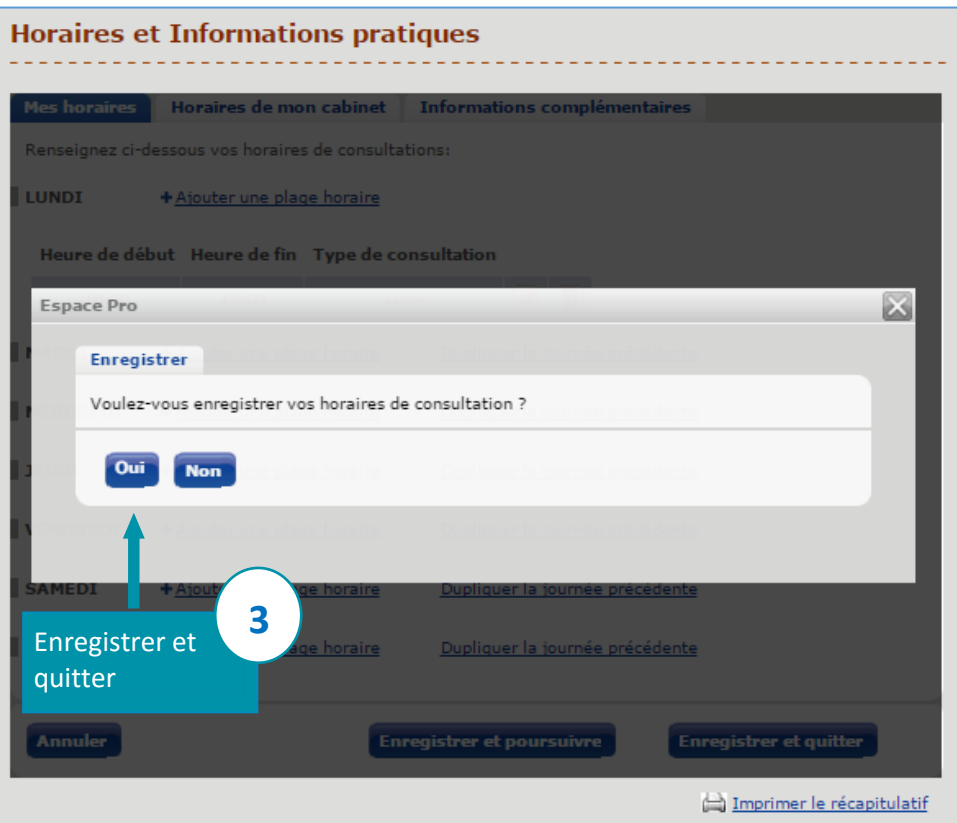

## **CONSULTEZ VOS HORAIRES DE CABINET**

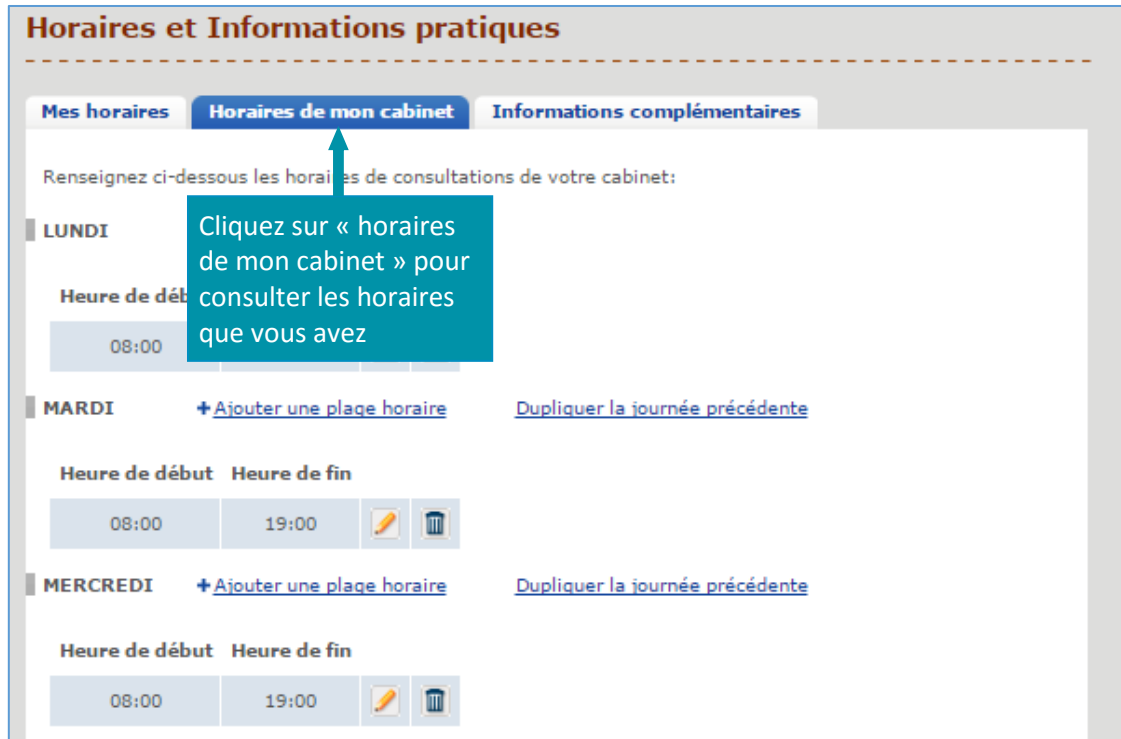

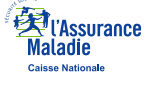

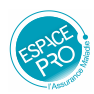

## **ENREGISTREZ DES INFORMATIONS COMPLEMENTAIRES**

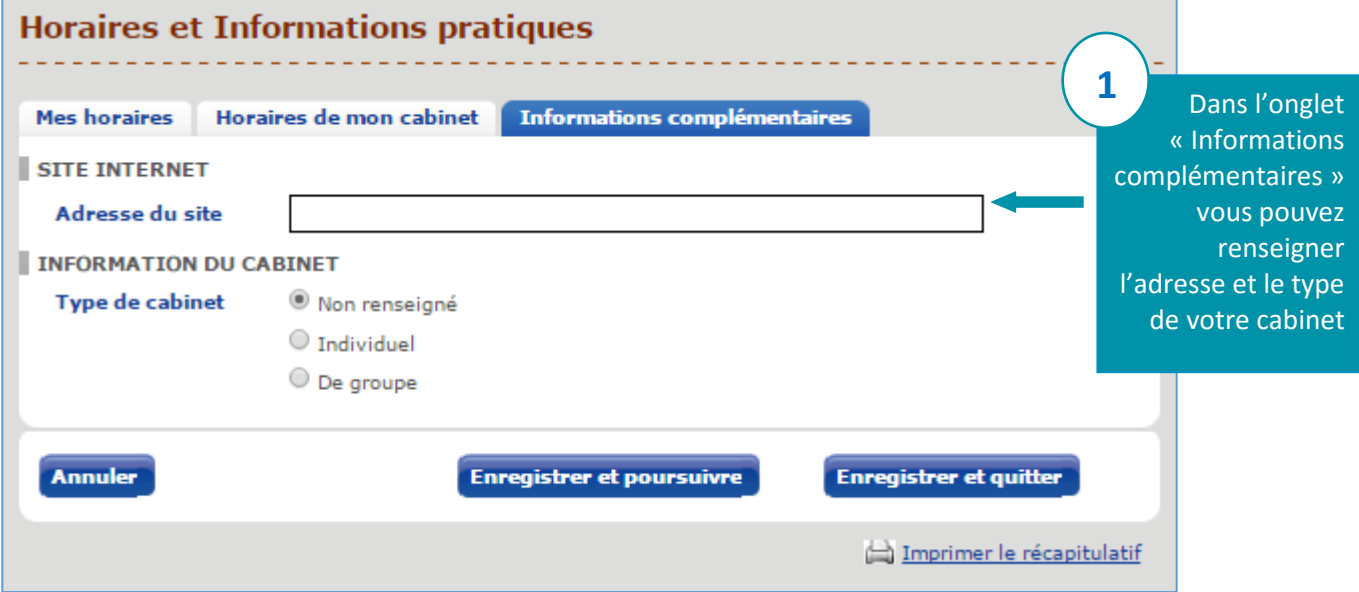

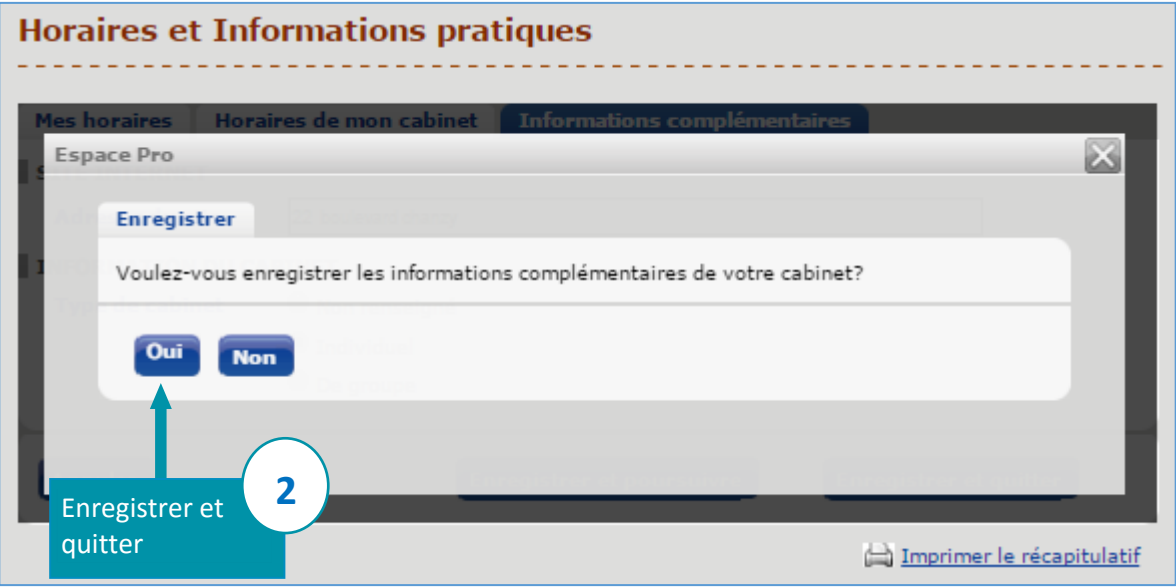

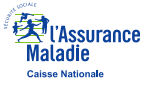